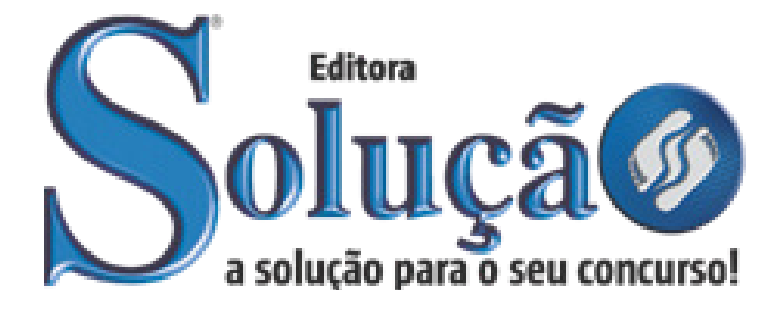

CÓD: SL-080JH-21 7908433206569

# HORIZONTINA PREFEITURA MUNICIPAL DE HORIZONTINA ESTADO DO RIO GRANDE DO SUL

Mecânico

**EDITAL 001/2021**

## *Língua Portuguesa*

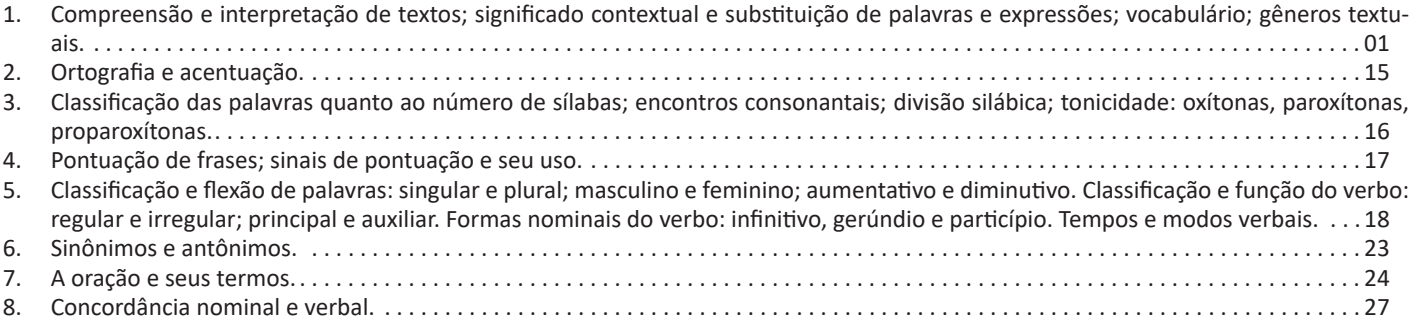

## *Matemática*

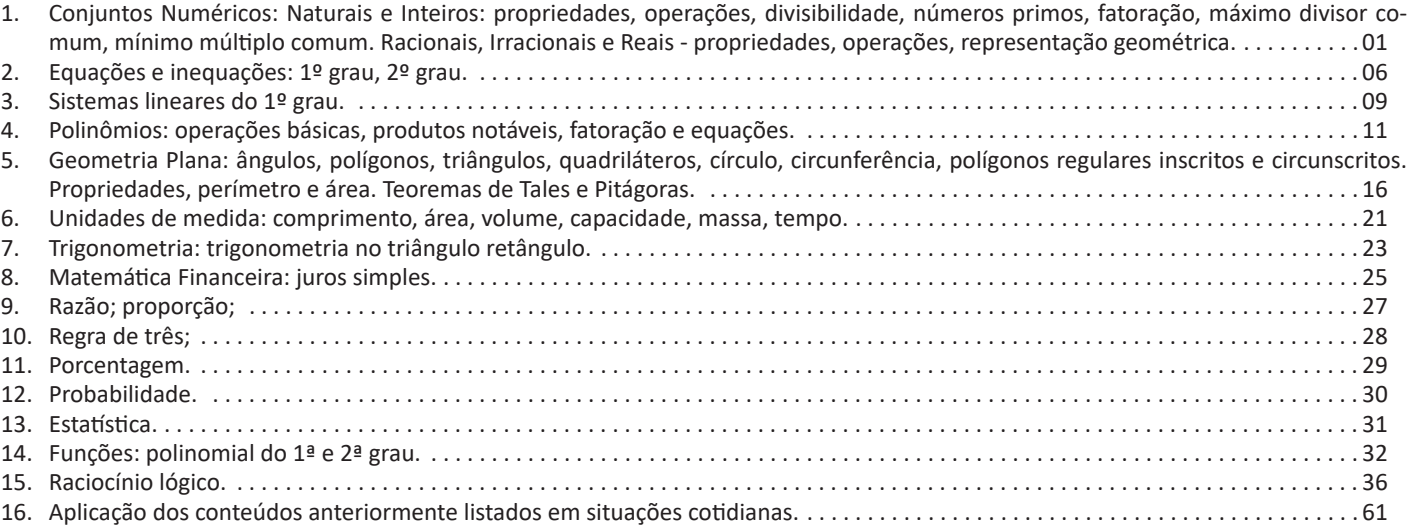

## *Informática*

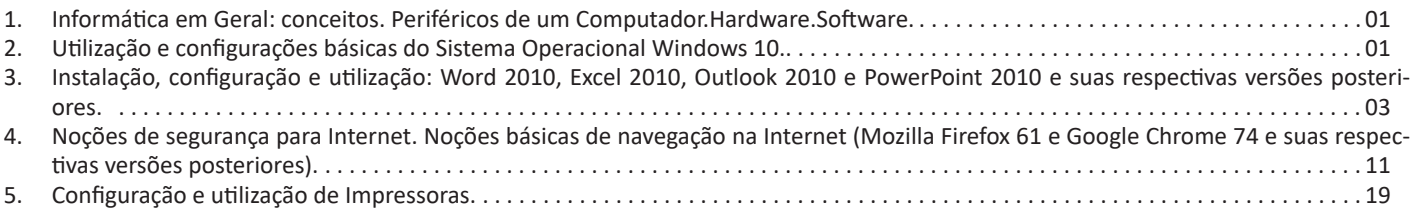

## ÍNDICE

## *Conhecimentos Específicos Mecânico*

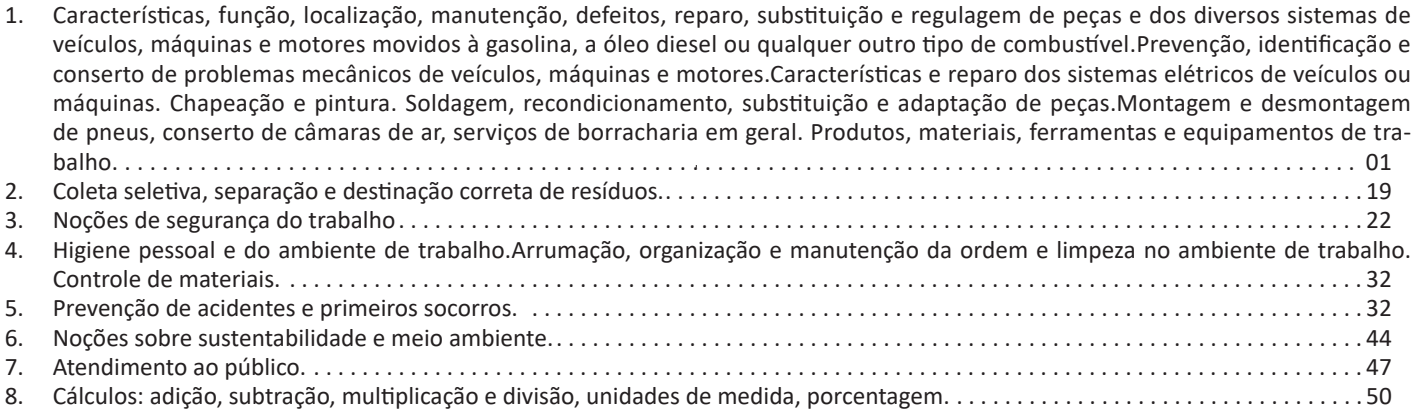

## *Conteúdo Digital Complementar e Exclusivo:*

## *Conhecimentos Específicos - Legislação*

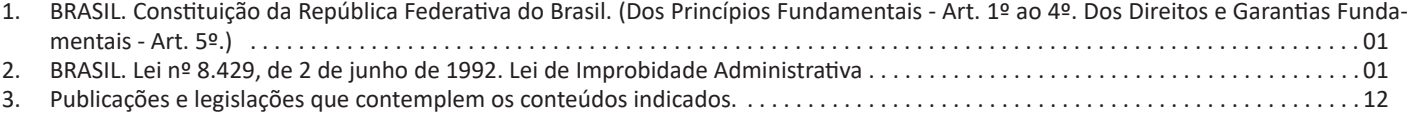

## *Prezado Candidato, para estudar o conteúdo digital complementar e exclusivo, acesse: https://www.editorasolucao.com.br/retificacoes*

## **COMPREENSÃO E INTERPRETAÇÃO DE TEXTOS; SIGNI-FICADO CONTEXTUAL E SUBSTITUIÇÃO DE PALAVRAS E EXPRESSÕES; VOCABULÁRIO; GÊNEROS TEXTUAIS**

## **Compreensão e interpretação de textos**

Chegamos, agora, em um ponto muito importante para todo o seu estudo: a interpretação de textos. Desenvolver essa habilidade é essencial e pode ser um diferencial para a realização de uma boa prova de qualquer área do conhecimento.

Mas você sabe a diferença entre compreensão e interpretação? A **compreensão** é quando você entende o que o texto diz de forma explícita, aquilo que está na superfície do texto.

Quando Jorge fumava, ele era infeliz.

Por meio dessa frase, podemos entender que houve um tempo que Jorge era infeliz, devido ao cigarro.

A **interpretação** é quando você entende o que está implícito, nas entrelinhas, aquilo que está de modo mais profundo no texto ou que faça com que você realize inferências.

Quando Jorge fumava, ele era infeliz.

Já compreendemos que Jorge era infeliz quando fumava, mas podemos interpretar que Jorge parou de fumar e que agora é feliz. Percebeu a diferença?

## **Tipos de Linguagem**

Existem três tipos de linguagem que precisamos saber para que facilite a interpretação de textos.

• Linguagem Verbal é aquela que utiliza somente palavras. Ela pode ser escrita ou oral.

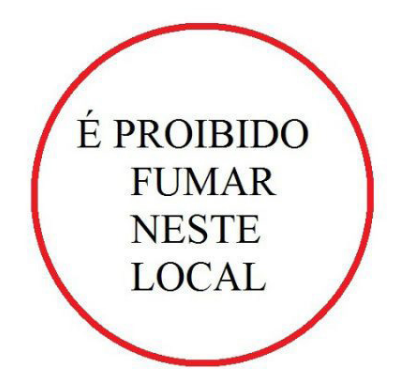

• Linguagem não-verbal é aquela que utiliza somente imagens, fotos, gestos... não há presença de nenhuma palavra.

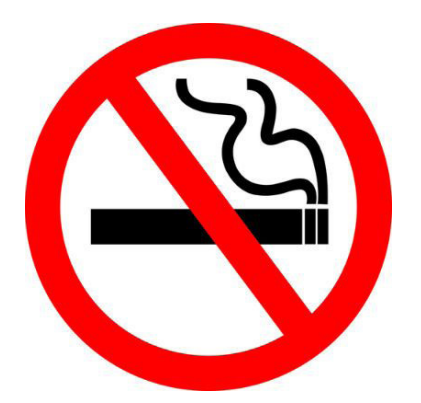

• Linguagem Mista (ou híbrida) é aquele que utiliza tanto as palavras quanto as imagens. Ou seja, é a junção da linguagem verbal com a não-verbal.

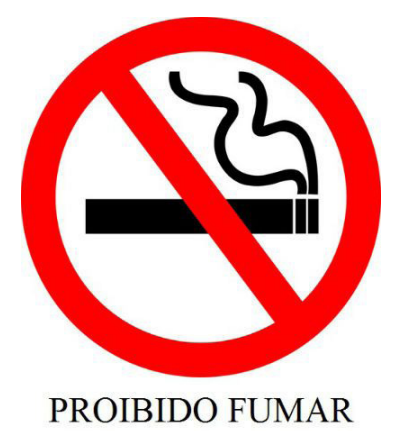

Além de saber desses conceitos, é importante sabermos identificar quando um texto é baseado em outro. O nome que damos a este processo é intertextualidade.

## **Interpretação de Texto**

Interpretar um texto quer dizer dar sentido, inferir, chegar a uma conclusão do que se lê. A interpretação é muito ligada ao subentendido. Sendo assim, ela trabalha com o que se pode deduzir de um texto.

A interpretação implica a mobilização dos conhecimentos prévios que cada pessoa possui antes da leitura de um determinado texto, pressupõe que a aquisição do novo conteúdo lido estabeleça uma relação com a informação já possuída, o que leva ao crescimento do conhecimento do leitor, e espera que haja uma apreciação pessoal e crítica sobre a análise do novo conteúdo lido, afetando de alguma forma o leitor.

Sendo assim, podemos dizer que existem diferentes tipos de leitura: uma leitura prévia, uma leitura seletiva, uma leitura analítica e, por fim, uma leitura interpretativa.

É muito importante que você:

- Assista os mais diferenciados jornais sobre a sua cidade, estado, país e mundo;

- Se possível, procure por jornais escritos para saber de notícias (e também da estrutura das palavras para dar opiniões);

- Leia livros sobre diversos temas para sugar informações ortográficas, gramaticais e interpretativas;

- Procure estar sempre informado sobre os assuntos mais polêmicos;

- Procure debater ou conversar com diversas pessoas sobre qualquer tema para presenciar opiniões diversas das suas.

### **Dicas para interpretar um texto:**

– Leia lentamente o texto todo.

No primeiro contato com o texto, o mais importante é tentar compreender o sentido global do texto e identificar o seu objetivo.

– Releia o texto quantas vezes forem necessárias.

Assim, será mais fácil identificar as ideias principais de cada parágrafo e compreender o desenvolvimento do texto.

– Sublinhe as ideias mais importantes.

Sublinhar apenas quando já se tiver uma boa noção da ideia principal e das ideias secundárias do texto.

– Separe fatos de opiniões.

O leitor precisa separar o que é um fato (verdadeiro, objetivo e comprovável) do que é uma opinião (pessoal, tendenciosa e mutável).

– Retorne ao texto sempre que necessário.

Além disso, é importante entender com cuidado e atenção os enunciados das questões.

– Reescreva o conteúdo lido.

Para uma melhor compreensão, podem ser feitos resumos, tópicos ou esquemas.

Além dessas dicas importantes, você também pode grifar palavras novas, e procurar seu significado para aumentar seu vocabulário, fazer atividades como caça-palavras, ou cruzadinhas são uma distração, mas também um aprendizado.

Não se esqueça, além da prática da leitura aprimorar a compreensão do texto e ajudar a aprovação, ela também estimula nossa imaginação, distrai, relaxa, informa, educa, atualiza, melhora nosso foco, cria perspectivas, nos torna reflexivos, pensantes, além de melhorar nossa habilidade de fala, de escrita e de memória.

Um texto para ser compreendido deve apresentar ideias seletas e organizadas, através dos parágrafos que é composto pela ideia central, argumentação e/ou desenvolvimento e a conclusão do texto.

O primeiro objetivo de uma interpretação de um texto é a identificação de sua ideia principal. A partir daí, localizam-se as ideias secundárias, ou fundamentações, as argumentações, ou explicações, que levem ao esclarecimento das questões apresentadas na prova.

Compreendido tudo isso, interpretar significa extrair um significado. Ou seja, a ideia está lá, às vezes escondida, e por isso o candidato só precisa entendê-la – e não a complementar com algum valor individual. Portanto, apegue-se tão somente ao texto, e nunca extrapole a visão dele.

## **IDENTIFICANDO O TEMA DE UM TEXTO**

O tema é a ideia principal do texto. É com base nessa ideia principal que o texto será desenvolvido. Para que você consiga identificar o tema de um texto, é necessário relacionar as diferentes informações de forma a construir o seu sentido global, ou seja, você precisa relacionar as múltiplas partes que compõem um todo significativo, que é o texto.

Em muitas situações, por exemplo, você foi estimulado a ler um texto por sentir-se atraído pela temática resumida no título. Pois o título cumpre uma função importante: antecipar informações sobre o assunto que será tratado no texto.

Em outras situações, você pode ter abandonado a leitura porque achou o título pouco atraente ou, ao contrário, sentiu-se atraído pelo título de um livro ou de um filme, por exemplo. É muito comum as pessoas se interessarem por temáticas diferentes, dependendo do sexo, da idade, escolaridade, profissão, preferências pessoais e experiência de mundo, entre outros fatores.

Mas, sobre que tema você gosta de ler? Esportes, namoro, sexualidade, tecnologia, ciências, jogos, novelas, moda, cuidados com o corpo? Perceba, portanto, que as temáticas são praticamente infinitas e saber reconhecer o tema de um texto é condição essencial para se tornar um leitor hábil. Vamos, então, começar nossos estudos?

Propomos, inicialmente, que você acompanhe um exercício bem simples, que, intuitivamente, todo leitor faz ao ler um texto: reconhecer o seu tema. Vamos ler o texto a seguir?

## **CACHORROS**

Os zoólogos acreditam que o cachorro se originou de uma espécie de lobo que vivia na Ásia. Depois os cães se juntaram aos seres humanos e se espalharam por quase todo o mundo. Essa amizade começou há uns 12 mil anos, no tempo em que as pessoas precisavam caçar para se alimentar. Os cachorros perceberam que, se não atacassem os humanos, podiam ficar perto deles e comer a comida que sobrava. Já os homens descobriram que os cachorros podiam ajudar a caçar, a cuidar de rebanhos e a tomar conta da casa, além de serem ótimos companheiros. Um colaborava com o outro e a parceria deu certo.

Ao ler apenas o título "Cachorros", você deduziu sobre o possível assunto abordado no texto. Embora você imagine que o texto vai falar sobre cães, você ainda não sabia exatamente o que ele falaria sobre cães. Repare que temos várias informações ao longo do texto: a hipótese dos zoólogos sobre a origem dos cães, a associação entre eles e os seres humanos, a disseminação dos cães pelo mundo, as vantagens da convivência entre cães e homens.

As informações que se relacionam com o tema chamamos de subtemas (ou ideias secundárias). Essas informações se integram, ou seja, todas elas caminham no sentido de estabelecer uma unidade de sentido. Portanto, pense: sobre o que exatamente esse texto fala? Qual seu assunto, qual seu tema? Certamente você chegou à conclusão de que o texto fala sobre a relação entre homens e cães. Se foi isso que você pensou, parabéns! Isso significa que você foi capaz de identificar o tema do texto!

*Fonte: https://portuguesrapido.com/tema-ideia-central-e-ideias- -secundarias/*

## **IDENTIFICAÇÃO DE EFEITOS DE IRONIA OU HUMOR EM TEXTOS VARIADOS**

## **Ironia**

Ironia *é o recurso pelo qual o emissor diz o contrário do que está pensando ou sentindo (ou por pudor em relação a si próprio ou com intenção depreciativa e sarcástica em relação a outrem).*

A ironia consiste na utilização de determinada palavra ou expressão que, em um outro contexto diferente do usual, ganha um novo sentido, gerando um efeito de humor.

Exemplo:

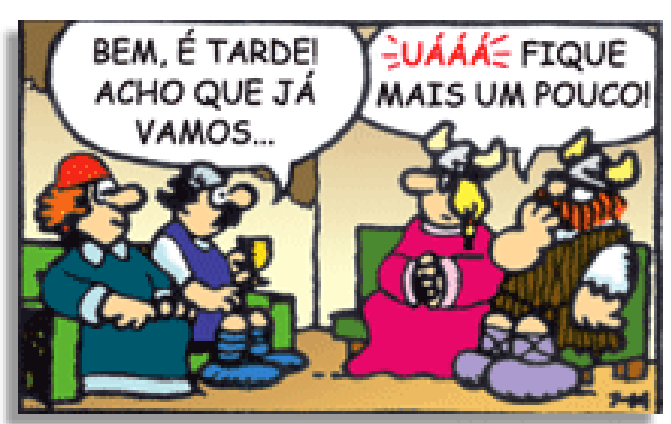

## LÍNGUA PORTUGUESA

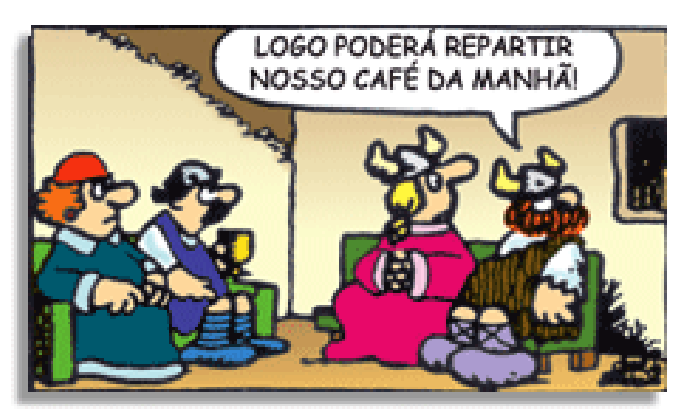

Na construção de um texto, ela pode aparecer em três modos: ironia verbal, ironia de situação e ironia dramática (ou satírica).

#### **Ironia verbal**

Ocorre quando se diz algo pretendendo expressar outro significado, normalmente oposto ao sentido literal. A expressão e a intenção são diferentes.

Exemplo: Você foi tão bem na prova! Tirou um zero incrível!

#### **Ironia de situação**

A intenção e resultado da ação não estão alinhados, ou seja, o resultado é contrário ao que se espera ou que se planeja.

Exemplo: Quando num texto literário uma personagem planeja uma ação, mas os resultados não saem como o esperado. No livro "Memórias Póstumas de Brás Cubas", de Machado de Assis, a personagem título tem obsessão por ficar conhecida. Ao longo da vida, tenta de muitas maneiras alcançar a notoriedade sem sucesso. Após a morte, a personagem se torna conhecida. A ironia é que planejou ficar famoso antes de morrer e se tornou famoso após a morte.

### **Ironia dramática (ou satírica)**

A ironia dramática é um dos efeitos de sentido que ocorre nos textos literários quando a personagem tem a consciência de que suas ações não serão bem-sucedidas ou que está entrando por um caminho ruim, mas o leitor já tem essa consciência.

Exemplo: Em livros com narrador onisciente, que sabe tudo o que se passa na história com todas as personagens, é mais fácil aparecer esse tipo de ironia. A peça como Romeu e Julieta, por exemplo, se inicia com a fala que relata que os protagonistas da história irão morrer em decorrência do seu amor. As personagens agem ao longo da peça esperando conseguir atingir seus objetivos, mas a plateia já sabe que eles não serão bem-sucedidos.

#### **Humor**

Nesse caso, é muito comum a utilização de situações que pareçam cômicas ou surpreendentes para provocar o efeito de humor.

Situações cômicas ou potencialmente humorísticas compartilham da característica do efeito surpresa. O humor reside em ocorrer algo fora do esperado numa situação.

Há diversas situações em que o humor pode aparecer. Há as tirinhas e charges, que aliam texto e imagem para criar efeito cômico; há anedotas ou pequenos contos; e há as crônicas, frequentemente acessadas como forma de gerar o riso.

Os textos com finalidade humorística podem ser divididos em quatro categorias: anedotas, cartuns, tiras e charges.

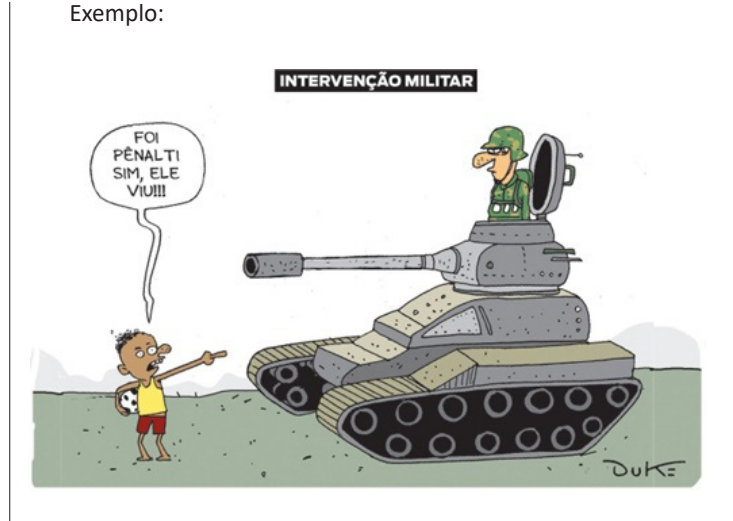

## **ANÁLISE E A INTERPRETAÇÃO DO TEXTO SEGUNDO O GÊ-NERO EM QUE SE INSCREVE**

Compreender um texto trata da análise e decodificação do que de fato está escrito, seja das frases ou das ideias presentes. Interpretar um texto, está ligado às conclusões que se pode chegar ao conectar as ideias do texto com a realidade. Interpretação trabalha com a subjetividade, com o que se entendeu sobre o texto.

Interpretar um texto permite a compreensão de todo e qualquer texto ou discurso e se amplia no entendimento da sua ideia principal. Compreender relações semânticas é uma competência imprescindível no mercado de trabalho e nos estudos.

Quando não se sabe interpretar corretamente um texto pode- -se criar vários problemas, afetando não só o desenvolvimento profissional, mas também o desenvolvimento pessoal.

## **Busca de sentidos**

Para a busca de sentidos do texto, pode-se retirar do mesmo os **tópicos frasais** presentes em cada parágrafo. Isso auxiliará na apreensão do conteúdo exposto.

Isso porque é ali que se fazem necessários, estabelecem uma relação hierárquica do pensamento defendido, retomando ideias já citadas ou apresentando novos conceitos.

Por fim, concentre-se nas ideias que realmente foram explicitadas pelo autor. Textos argumentativos não costumam conceder espaço para divagações ou hipóteses, supostamente contidas nas entrelinhas. Deve-seater às ideias do autor, o que não quer dizer que o leitor precise ficar preso na superfície do texto, mas é fundamental que não sejam criadas suposições vagas e inespecíficas.

## **Importância da interpretação**

A prática da leitura, seja por prazer, para estudar ou para se informar, aprimora o vocabulário e dinamiza o raciocínio e a interpretação. A leitura, além de favorecer o aprendizado de conteúdos específicos, aprimora a escrita.

Uma interpretação de texto assertiva depende de inúmeros fatores. Muitas vezes, apressados, descuidamo-nos dos detalhes presentes em um texto, achamos que apenas uma leitura já se faz suficiente. Interpretar exige paciência e, por isso, sempre releia o texto, pois a segunda leitura pode apresentar aspectos surpreendentes que não foram observados previamente. Para auxiliar na busca de sentidos do texto, pode-se também retirar dele os **tópicos frasais** presentes em cada parágrafo, isso certamente auxiliará na apreensão do conteúdo exposto.

## MATEMÁTICA

## **CONJUNTOS NUMÉRICOS: NATURAIS E INTEIROS: PROPRIEDADES, OPERAÇÕES, DIVISIBILIDADE, NÚ-MEROS PRIMOS, FATORAÇÃO, MÁXIMO DIVISOR COMUM, MÍNIMO MÚLTIPLO COMUM. RACIONAIS, IRRACIONAIS E REAIS - PROPRIEDADES, OPERAÇÕES, REPRESENTAÇÃO GEOMÉTRICA**

## **Números Naturais**

Os números naturais são o modelo matemático necessário para efetuar uma contagem.

Começando por zero e acrescentando sempre uma unidade, obtemos o conjunto infinito dos números naturais

 $\mathbb{N} = \{0, 1, 2, 3, 4, 5, 6 \dots \}$ 

- Todo número natural dado tem um sucessor

a) O sucessor de 0 é 1.

b) O sucessor de 1000 é 1001.

c) O sucessor de 19 é 20.

Usamos o \* para indicar o conjunto sem o zero.

 ${\mathbb N}^* = \{1.2.3.4.5.6... \; \}$ 

- Todo número natural dado N, exceto o zero, tem um antecessor (número que vem antes do número dado).

Exemplos: Se m é um número natural finito diferente de zero.

a) O antecessor do número m é m-1.

b) O antecessor de 2 é 1.

c) O antecessor de 56 é 55.

d) O antecessor de 10 é 9.

## **Expressões Numéricas**

Nas expressões numéricas aparecem adições, subtrações, multiplicações e divisões. Todas as operações podem acontecer em uma única expressão. Para resolver as expressões numéricas utilizamos alguns procedimentos:

Se em uma expressão numérica aparecer as quatro operações, devemos resolver a multiplicação ou a divisão primeiramente, na ordem em que elas aparecerem e somente depois a adição e a subtração, também na ordem em que aparecerem e os parênteses são resolvidos primeiro.

#### **Exemplo 1**

 $10 + 12 - 6 + 7$  $22 - 6 + 7$  $16 + 7$ 23

## **Exemplo 2**

 $40 - 9 \times 4 + 23$  $40 - 36 + 23$  $4 + 23$ 27

## **Exemplo 3**

25-(50-30)+4x5 25-20+20=25

#### **Números Inteiros**

Podemos dizer que este conjunto é composto pelos números naturais, o conjunto dos opostos dos números naturais e o zero. Este conjunto pode ser representado por:

$$
\mathbb{Z} = \{\dots, -3, -2, -1, 0, 1, 2, 3, \dots\}
$$

#### Subconjuntos do conjunto  $\mathbb{Z}$ :

1)Conjunto dos números inteiros excluindo o zero

 $\mathbb{Z}^* = \{...-2, -1, 1, 2, ...\}$ 

2) Conjuntos dos números inteiros não negativos

 $\mathbb{Z}_{+} = \{0, 1, 2, ...\}$ 

3) Conjunto dos números inteiros não positivos

 $\mathbb{Z} = \{...3, -2, -1\}$ 

### **Números Racionais**

Chama-se de número racional a todo número que pode ser expresso na forma  $\frac{a}{b}$ , onde a e b são inteiros quaisquer, com b≠0 São exemplos de números racionais:

-12/51 -3 -(-3) -2,333...

As dízimas periódicas podem ser representadas por fração, portanto são consideradas números racionais. Como representar esses números?

### **Representação Decimal das Frações**

Temos 2 possíveis casos para transformar frações em decimais

1º) Decimais exatos: quando dividirmos a fração, o número decimal terá um número finito de algarismos após a vírgula.

$$
\frac{1}{2} = 0.5
$$
  

$$
\frac{1}{4} = 0.25
$$
  

$$
\frac{3}{4} = 0.75
$$

2º) Terá um número infinito de algarismos após a vírgula, mas lembrando que a dízima deve ser periódica para ser número racional

**OBS:** período da dízima são os números que se repetem, se não repetir não é dízima periódica e assim números irracionais, que trataremos mais a frente.

$$
\frac{1}{3} = 0,333...
$$
  

$$
\frac{35}{99} = 0,353535.
$$

$$
\frac{105}{9} = 11,6666\ldots
$$

## **Representação Fracionária dos Números Decimais**

1ºcaso) Se for exato, conseguimos sempre transformar com o denominador seguido de zeros.

O número de zeros depende da casa decimal. Para uma casa, um zero (10) para duas casas, dois zeros(100) e assim por diante.

$$
0,3 = \frac{3}{10}
$$

$$
0,03 = \frac{3}{100}
$$

$$
0,003 = \frac{3}{1000}
$$

$$
3,3 = \frac{33}{10}
$$

2ºcaso) Se dízima periódica é um número racional, então como podemos transformar em fração?

## **Exemplo 1**

Transforme a dízima 0, 333... .em fração

Sempre que precisar transformar, vamos chamar a dízima dada de x, ou seja

X=0,333...

Se o período da dízima é de um algarismo, multiplicamos por 10.

## 10x=3,333...

E então subtraímos: 10x-x=3,333...-0,333...  $9x=3$ X=3/9  $X=1/3$ 

Agora, vamos fazer um exemplo com 2 algarismos de período.

## **Exemplo 2**

Seja a dízima 1,1212... Façamos x = 1,1212...  $100x = 112,1212...$ 

Subtraindo: 100x-x=112,1212...-1,1212... 99x=111 X=111/99

## **Números Irracionais**

**Identificação de números irracionais**

- Todas as dízimas periódicas são números racionais.
- Todos os números inteiros são racionais.
- Todas as frações ordinárias são números racionais.
- Todas as dízimas não periódicas são números irracionais.
- Todas as raízes inexatas são números irracionais.

– A soma de um número racional com um número irracional é sempre um número irracional.

– A diferença de dois números irracionais, pode ser um número racional.

– Os números irracionais não podem ser expressos na forma  $\frac{a}{L}$ com a e b inteiros e b≠0.

**Exemplo:**  $\sqrt{5}$  -  $\sqrt{5}$  = 0 e 0 é um número racional.

– O quociente de dois números irracionais, pode ser um número racional.

**Exemplo:**  $\sqrt{8}$  :  $\sqrt{2}$  =  $\sqrt{4}$  = 2 e 2 é um número racional.

– O produto de dois números irracionais, pode ser um número racional.

**Exemplo:**  $\sqrt{7}$  .  $\sqrt{7}$  =  $\sqrt{49}$  = 7 é um número racional.

**Exemplo:** radicais( $\sqrt{2}$ ,  $\sqrt{3}$ ) a raiz quadrada de um número natural, se não inteira, é irracional.

**Números Reais**

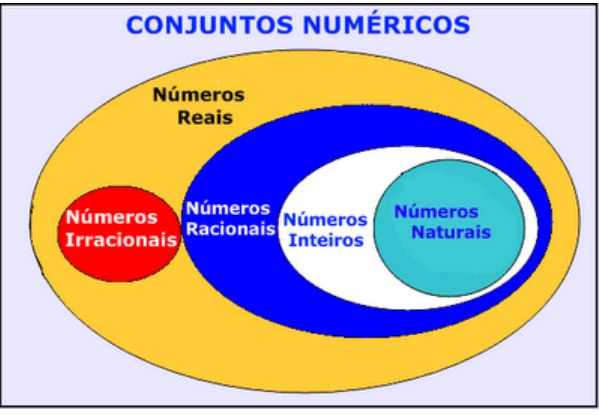

Fonte: www.estudokids.com.br

Representação na reta

### Conjunto dos números reais

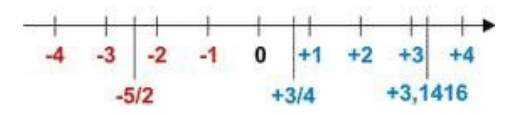

## **Intervalos limitados**

Intervalo fechado – Números reais maiores do que a ou iguais a e menores do que b ou iguais a b.

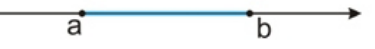

Intervalo:[a,b] Conjunto: {x ϵ R|a≤x≤b}

Intervalo aberto – números reais maiores que a e menores que

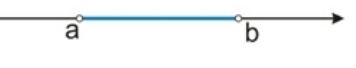

2

b.

## MATEMÁTICA

Intervalo:]a,b[ Conjunto:{x $\in$ R|a<x<br/>>b}

Intervalo fechado à esquerda – números reais maiores que a ou iguais a A e menores do que B.

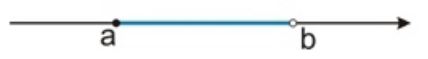

Intervalo:{a,b[ Conjunto {x ∈ R | a≤x<b}

Intervalo fechado à direita – números reais maiores que a e menores ou iguais a b.

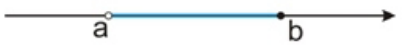

Intervalo:]a,b] Conjunto:{x ϵ R|a<x≤b}

## **Intervalos Ilimitados**

Semirreta esquerda, fechada de origem b- números reais menores ou iguais a b.

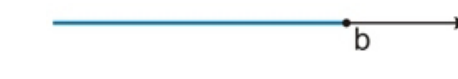

Intervalo:]-∞,b] Conjunto:{x ϵ R|x≤b}

Semirreta esquerda, aberta de origem b – números reais menores que b.

$$
\overbrace{\hspace{4.5cm}}^{\circ}
$$

Intervalo:]-∞,b[ Conjunto: $\{x \in R \mid x < b\}$ 

Semirreta direita, fechada de origem a – números reais maiores ou iguais a A.

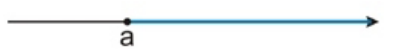

Intervalo:[a,+ ∞[ Conjunto:{x ϵ R|x≥a}

Semirreta direita, aberta, de origem a – números reais maiores que a.

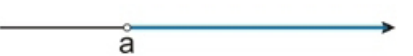

Intervalo:]a,+ ∞[ Conjunto:{x ϵ R|x>a}

## **Potenciação**

Multiplicação de fatores iguais

 $2^3 = 2.2.2 = 8$ 

## *Casos*

1) Todo número elevado ao expoente 0 resulta em 1.

$$
1^0=1
$$

 $100000^0 = 1$ 

2) Todo número elevado ao expoente 1 é o próprio número.

 $3^1 = 3$ 

 $4^1 = 4$ 

3) Todo número negativo, elevado ao expoente par, resulta em um número positivo.

$$
(-2)^2=4
$$

 $(-4)^2 = 16$ 

4) Todo número negativo, elevado ao expoente ímpar, resulta em um número negativo.

$$
(-2)3 = -8
$$

$$
(-3)3 = -27
$$

5) Se o sinal do expoente for negativo, devemos passar o sinal para positivo e inverter o número que está na base.

$$
2^{-1} = \frac{1}{2}
$$

$$
2^{-2} = \frac{1}{4}
$$

6) Toda vez que a base for igual a zero, não importa o valor do expoente, o resultado será igual a zero.

$$
0^2 = 0
$$

$$
0^3 = 0
$$

## **Propriedades**

1)  $(a^m \cdot a^n = a^{m+n})$  Em uma multiplicação de potências de mesma base, repete-se a base e soma os expoentes.

**Exemplos:**  $2^4$ .  $2^3 = 2^{4+3} = 2^7$ (2.2.2.2) .( 2.2.2)= 2.2.2. 2.2.2.2= 27

$$
\left(\frac{1}{2}\right)^2 \cdot \left(\frac{1}{2}\right)^3 = \left(\frac{1}{2}\right)^{2+3} = \left(\frac{1}{2}\right)^5 = 2^{-2} \cdot 2^{-3} = 2^{-5}
$$

3

## **INFORMÁTICA EM GERAL: CONCEITOS. PERIFÉRICOS DE UM COMPUTADOR. HARDWARE. SOFTWARE**

## **Hardware**

Hardware refere-se a parte física do computador, isto é, são os dispositivos eletrônicos que necessitamos para usarmos o computador. Exemplos de hardware são: CPU, teclado, mouse, disco rígido, monitor, scanner, etc.

## **Software**

Software, na verdade, **são os programas usados para fazer tarefas e para fazer o hardware funcionar.** As instruções de software são programadas em uma linguagem de computador, traduzidas em linguagem de máquina e executadas por computador.

- O software pode ser categorizado em dois tipos:
- Software de sistema operacional
- Software de aplicativos em geral

## **• Software de sistema operacional**

O software de sistema é o responsável pelo funcionamento do computador, é a plataforma de execução do usuário. Exemplos de software do sistema incluem sistemas operacionais como Windows, Linux, Unix , Solaris etc.

## **• Software de aplicação**

O software de aplicação é aquele utilizado pelos usuários para execução de tarefas específicas. Exemplos de software de aplicativos incluem Microsoft Word, Excel, PowerPoint, Access, etc.

Para não esquecer:

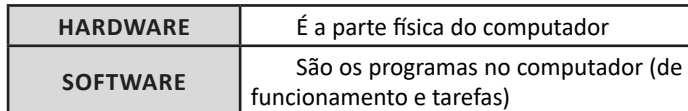

## **Periféricos**

Periféricos são os dispositivos externos para serem utilizados no computador, ou mesmo para aprimora-lo nas suas funcionalidades. Os dispositivos podem ser essenciais, como o teclado, ou aqueles que podem melhorar a experiencia do usuário e até mesmo melhorar o desempenho do computador, tais como design, qualidade de som, alto falantes, etc.

Tipos:

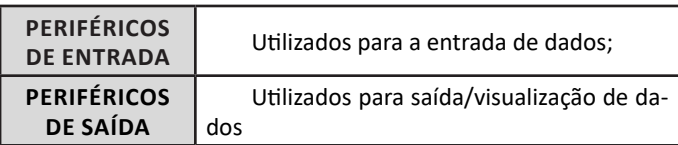

## **• Periféricos de entrada mais comuns.**

– O teclado é o dispositivo de entrada mais popular e é um item essencial. Hoje em dia temos vários tipos de teclados ergonômicos para ajudar na digitação e evitar problemas de saúde muscular;

– Na mesma categoria temos o scanner, que digitaliza dados para uso no computador;

– O mouse também é um dispositivo importante, pois com ele podemos apontar para um item desejado, facilitando o uso do computador.

- **Periféricos de saída populares mais comuns**
- Monitores, que mostra dados e informações ao usuário;
- Impressoras, que permite a impressão de dados para material físico;
	- Alto-falantes, que permitem a saída de áudio do computador; – Fones de ouvido.

## **Sistema Operacional**

O software de sistema operacional é o responsável pelo funcionamento do computador. É a plataforma de execução do usuário. Exemplos de software do sistema incluem sistemas operacionais como Windows, Linux, Unix , Solaris etc.

## **• Aplicativos e Ferramentas**

S**ão** softwares utilizados pelos usuários para execução de tarefas específicas. Exemplos: Microsoft Word, Excel, PowerPoint, Access, além de ferramentas construídas para fins específicos.

## **Conceito de pastas e diretórios**

Pasta algumas vezes é chamada de diretório, mas o nome "pasta" ilustra melhor o conceito. Pastas servem para organizar, armazenar e organizar os arquivos. Estes arquivos podem ser documentos de forma geral (textos, fotos, vídeos, aplicativos diversos).

Lembrando sempre que o Windows possui uma pasta com o nome do usuário onde são armazenados dados pessoais.

Dentro deste contexto temos uma hierarquia de pastas.

No caso da figura acima temos quatro pastas e quatro arquivos.

## **Arquivos e atalhos**

Como vimos anteriormente: pastas servem para organização, vimos que uma pasta pode conter outras pastas, arquivos e atalhos.

• Arquivo é um item único que contém um determinado dado. Estes arquivos podem ser documentos de forma geral (textos, fotos, vídeos e etc..), aplicativos diversos, etc.

• Atalho é um item que permite fácil acesso a uma determinada pasta ou arquivo propriamente dito.

## INFORMÁTICA

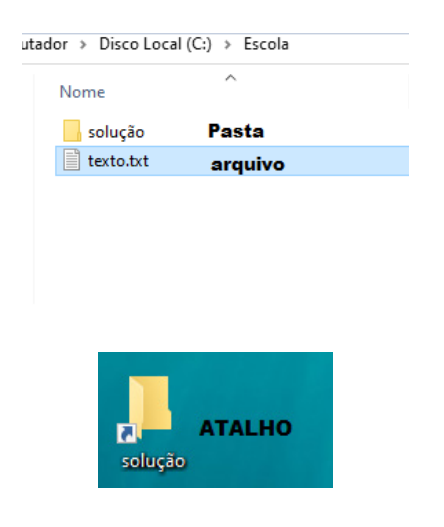

## **Área de trabalho**

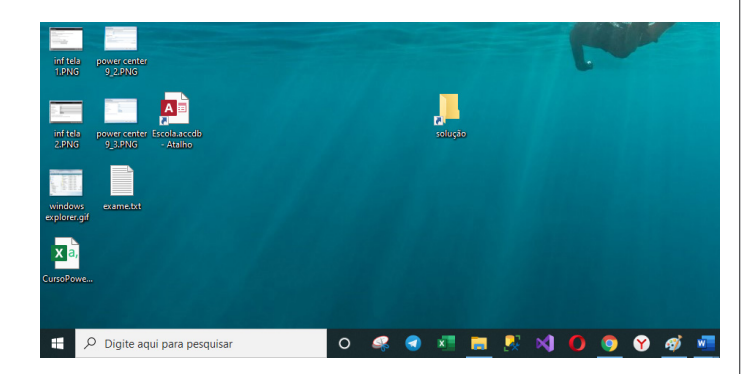

## **Área de transferência**

A área de transferência é muito importante e funciona em segundo plano. Ela funciona de forma temporária guardando vários tipos de itens, tais como arquivos, informações etc.

– Quando executamos comandos como "Copiar" ou "Ctrl + C", estamos copiando dados para esta área intermediária.

– Quando executamos comandos como "Colar" ou "Ctrl + V", estamos colando, isto é, estamos pegando o que está gravado na área de transferência.

## **Manipulação de arquivos e pastas**

A caminho mais rápido para acessar e manipular arquivos e pastas e outros objetos é através do "Meu Computador". Podemos executar tarefas tais como: copiar, colar, mover arquivos, criar pastas, criar atalhos etc.

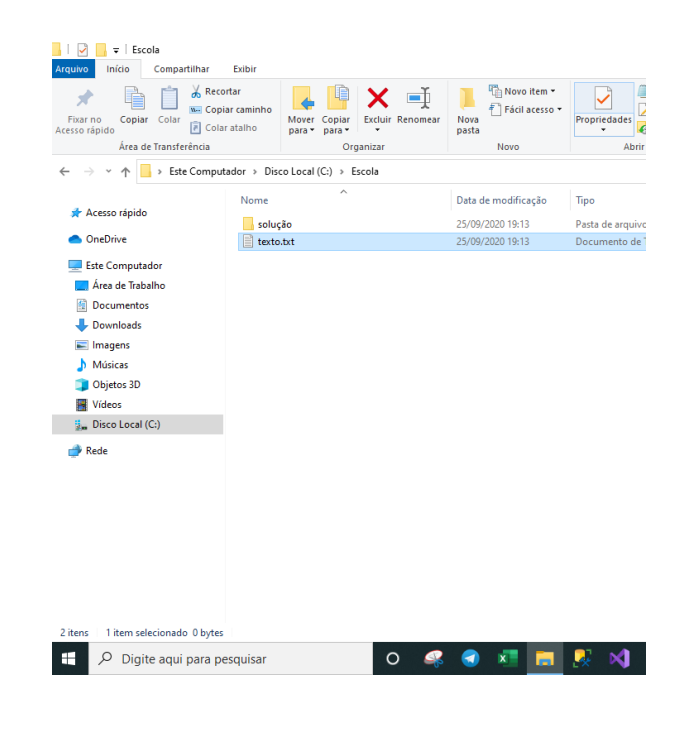

## **Uso dos menus**

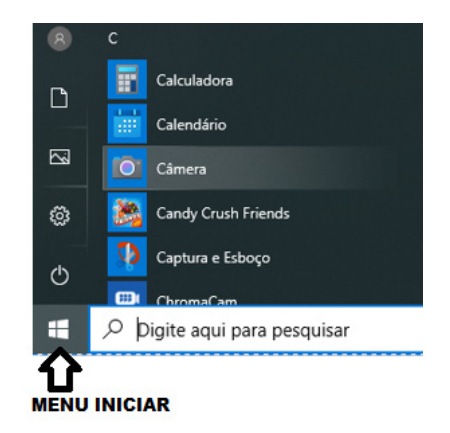

#### **Programas e aplicativos e interação com o usuário**

Vamos separar esta interação do usuário por categoria para entendermos melhor as funções categorizadas.

**– Música e Vídeo:** Temos o Media Player como player nativo para ouvir músicas e assistir vídeos. O Windows Media Player é uma excelente experiência de entretenimento, nele pode-se administrar bibliotecas de música, fotografia, vídeos no seu computador, copiar CDs, criar playlists e etc., isso também é válido para o media center.

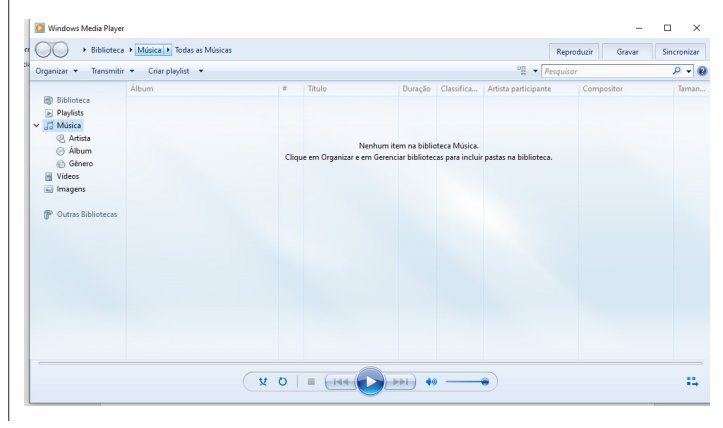

## INFORMÁTICA

#### **– Ferramentas do sistema**

**•** A limpeza de disco é uma ferramenta importante, pois o próprio Windows sugere arquivos inúteis e podemos simplesmente confirmar sua exclusão.

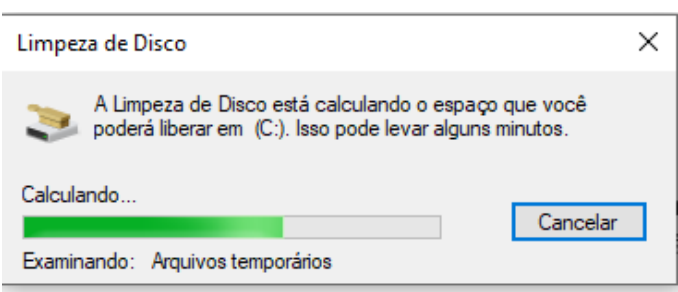

• O desfragmentador de disco é uma ferramenta muito importante, pois conforme vamos utilizando o computador os arquivos ficam internamente desorganizados, isto faz que o computador fique lento. Utilizando o desfragmentador o Windows se reorganiza internamente tornando o computador mais rápido e fazendo com que o Windows acesse os arquivos com maior rapidez.

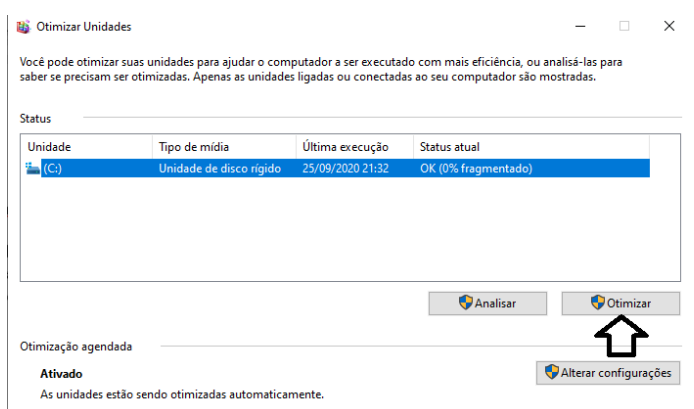

• O recurso de backup e restauração do Windows é muito importante pois pode ajudar na recuperação do sistema, ou até mesmo escolher seus arquivos para serem salvos, tendo assim uma cópia de segurança.

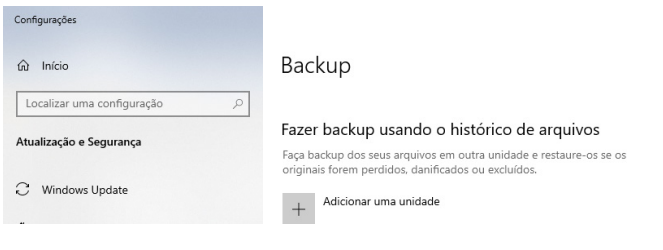

## **Inicialização e finalização**

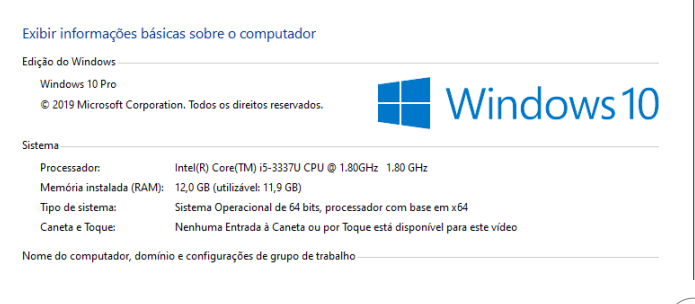

Quando fizermos login no sistema, entraremos direto no Windows, porém para desligá-lo devemos recorrer ao **expansa de la parade**:

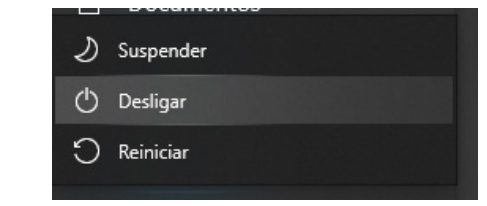

## **INSTALAÇÃO, CONFIGURAÇÃO E UTILIZAÇÃO: WORD 2010, EXCEL 2010, OUTLOOK 2010 E POWERPOINT 2010 E SUAS RESPECTIVAS VERSÕES POSTERIORES**

## **Microsoft Office**

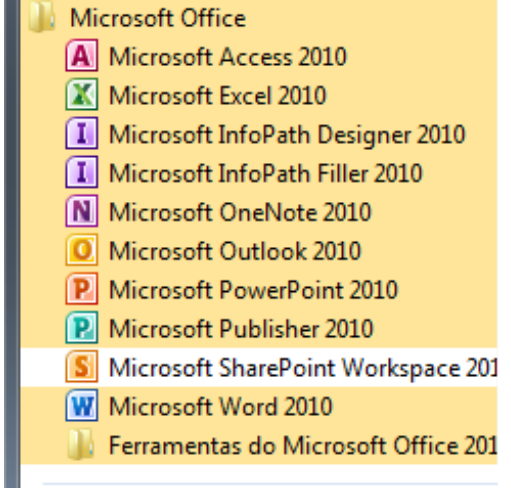

O Microsoft Office é um conjunto de aplicativos essenciais para uso pessoal e comercial, ele conta com diversas ferramentas, mas em geral são utilizadas e cobradas em provas o Editor de Textos – Word, o Editor de Planilhas – Excel, e o Editor de Apresentações – PowerPoint. A seguir verificamos sua utilização mais comum:

#### **Word**

O Word é um editor de textos amplamente utilizado. Com ele podemos redigir cartas, comunicações, livros, apostilas, etc. Vamos então apresentar suas principais funcionalidades.

## **• Área de trabalho do Word**

Nesta área podemos digitar nosso texto e formata-lo de acordo com a necessidade.

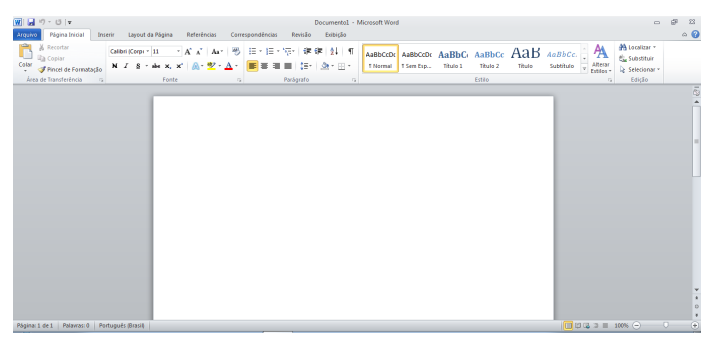

**CARACTERÍSTICAS, FUNÇÃO, LOCALIZAÇÃO, MA-NUTENÇÃO, DEFEITOS, REPARO, SUBSTITUIÇÃO E REGULAGEM DE PEÇAS E DOS DIVERSOS SISTEMAS DE VEÍCULOS, MÁQUINAS E MOTORES MOVIDOS À GASOLINA, A ÓLEO DIESEL OU QUALQUER OUTRO TIPO DE COMBUSTÍVEL. PREVENÇÃO, IDENTIFICAÇÃO E CONSERTO DE PROBLEMAS MECÂNICOS DE VEÍCU-LOS, MÁQUINAS E MOTORES. CARACTERÍSTICAS E REPARO DOS SISTEMAS ELÉTRICOS DE VEÍCULOS OU MÁQUINAS. CHAPEAÇÃO E PINTURA. SOLDAGEM, RECONDICIONAMENTO, SUBSTITUIÇÃO E ADAPTAÇÃO DE PEÇAS. MONTAGEM E DESMONTAGEM DE PNEUS, CONSERTO DE CÂMARAS DE AR, SERVIÇOS DE BORRA-CHARIA EM GERAL. PRODUTOS, MATERIAIS, FERRA-MENTAS E EQUIPAMENTOS DE TRABALHO**

## **MECÂNICA BÁSICA**

Para a perfeita condução de um veículo, é necessário conhecermos um pouco dos sistemas que o compõe.

Ter noções básicas de mecânica é muito importante. Segundo o Código de Trânsito Brasileiro os veículos deverão ser conduzidos em perfeitas condições de conservação, isto é, não comprometendo a segurança ou sendo reprovado na avaliação de inspeção de segurança e de emissão de poluentes e ruídos.

O Código de Trânsito Brasileiro define em seus artigos várias infrações e penalidades que estão diretamente ligadas com a mecânica básica dos veículos automotores, nas quais condutores e proprietários estão sujeitos, como por exemplo:

Suspensão: Com sua altura alterada

Pneus: Que não oferecem condições mínimas de segurança

Iluminação: Com equipamentos do sistema de iluminação e de sinalização alterados ou defeituosos.

Escapamento: Com descarga livre ou silenciador de motor de explosão defeituoso.

Freios/ Buzina/ Limpador de Para-brisa/ Lanternas: São equipamentos obrigatórios que deverão estar eficientemente e operante.

## **MOTOR DE COMBUSTÃO INTERNA**

O motor de combustão interna é uma máquina termodinâmica na qual a mistura ar-combustível é inflamada e queimada.

O calor liberado pela queima aumenta a pressão dos gases previamente comprimidos.

Esta pressão gerada pela queima forma o trabalho mecânico no motor através do movimento retilíneo do pistão, transformando-o em movimento rotativo pelo virabrequim (eixo do motor).

Após cada tempo de trabalho, os gases queimados são expelidos e é admitida mistura nova de ar-combustível.

Sendo a finalidade de um motor de combustão interna, produzir movimentos de rotação, por meio de explosões alternadas, dentro de cilindros fechados, as suas partes fundamentais são:

Válvula de admissão: a válvula de admissão tem a função de deixar entrar a mistura ar-combustível.

Válvula de escape: a válvula de escape tem a função de controlar a saída dos gases resultantes da explosão.

Cabeçote: No cabeçote, estão as câmaras de combustão que com seus dispositivos, permitem a admissão, a compressão e a queima da mistura que causa as explosões alternadas que movimentam os pistões, e ainda, a expulsão dos gases resultantes da queima.

Bloco do motor: o bloco é a estrutura principal do motor, pois, além de alojar os cilindros, onde os pistões se movimentam, serve de apoio para a fixação e o movimento de rotação do virabrequim (eixo do motor), e ainda, para a fixação do cabeçote.

Conjunto móvel: o conjunto móvel transforma os movimentos retilíneos, de vaivém dos pistões, que se prendem ao virabrequim (eixo do motor), em movimento de rotação que, transmite as rodas do veículo, causando o deslocamento do mesmo.

## **Funcionamento do motor**

O motor é a fonte de energia do automóvel. Converte a energia calorífica produzida pela combustão da gasolina em energia mecânica, capaz de imprimir movimento nas rodas. O carburante, normalmente constituído por uma mistura de gasolina e ar (a mistura gasosa), é queimado no interior dos cilindros do motor.

A mistura gasosa é formada no carburador ou calculada pela injeção eletrônica, nos motores mais modernos, e admitida nas câmaras de explosão.

Os pistões, que se deslocam dentro dos cilindros, comprimem a mistura que é depois inflamada por uma vela de ignição. À medida que a mistura se inflama, expande-se, empurrando o pistão para baixo.

O movimento dos pistões para cima e para baixo é convertido em movimento rotativo pelo virabrequim ou eixo de manivelas o qual, por seu turno, o transmite às rodas através da embreagem, da caixa de câmbio, do eixo de transmissão e do diferencial. Os pistões estão ligados ao virabrequim pelas bielas. Uma árvore de cames, também conhecida por árvore de comando de válvulas, movida pelo virabrequim, aciona as válvulas de admissão e escapamento situadas geralmente na parte superior de cada cilindro.

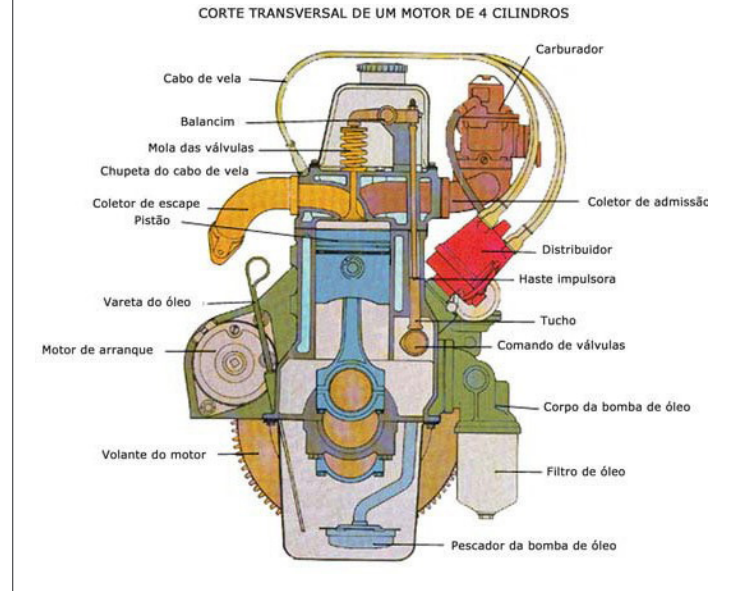

A energia inicial necessária para por o motor em movimento é fornecida pelo motor de arranque. Este engrena numa cremalheira que envolve o volante do motor, constituído por um disco pesado, fixado à extremidade do virabrequim ou árvore de manivelas. O volante do motor amortece os impulsos bruscos dos pistões e origina uma rotação relativamente suave ao virabrequim.

Devido ao calor gerado por um motor de combustão interna, as peças metálicas que estão em contínuo atrito engripariam se não houvesse um sistema de arrefecimento.

Para evitar desgastes e aquecimento excessivos, o motor inclui um sistema de lubrificação. O óleo, armazenado no cárter sob o bloco do motor, é obrigado a circular sob pressão através de todas as peças do motor que necessitam de lubrificação.

## CONHECIMENTOS ESPECÍFICOS MECÂNICO

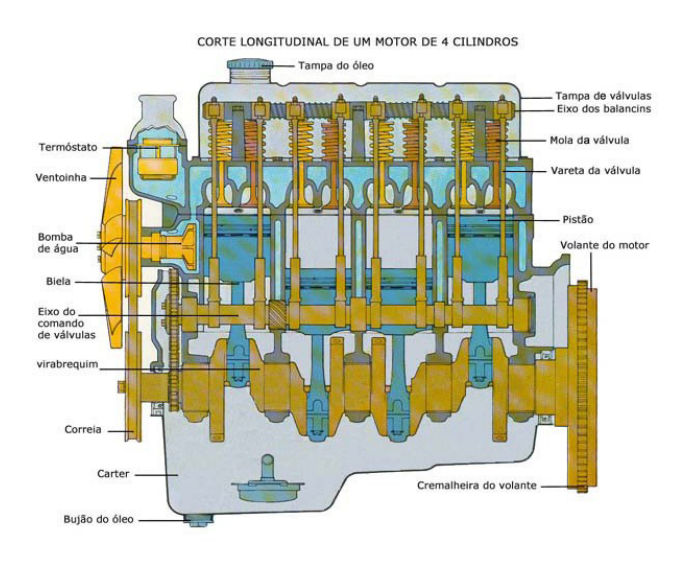

## **Sistema de Alimentação**

Por meio de pressão causada por uma bomba, este sistema transporta o combustível do tanque até à cuba do carburador, através de condutores apropriados, de onde é entregue ao motor, em forma de mistura dosada.

Carburador: dispositivo que regula a mistura ar-combustível na dose certa para o motor. A regulagem é feita manualmente ajustando a válvula chamada agulha. Atualmente nos veículos mais modernos, o carburador foi substituído pela injeção eletrônica.

Injeção Eletrônica: a dosagem do combustível com o ar pelo sistema eletrônico dispensa a regulagem manual porque o mapeamento programação na central eletrônica comanda a mistura ar-combustível em quantidade ideais, garantindo assim menor poluição, maior economia, melhor rendimento, partidas mais rápidas, melhor aproveitamento do combustível e não utiliza o afogador. Alguns veículos possuem a indicação SPI ou SFI que é a indicação de que o mesmo possui um único bico injetor que alimenta todos os cilindros e outros possuem a indicação MPFI que é a indicação que para cada cilindro possui o seu próprio bico injetor.

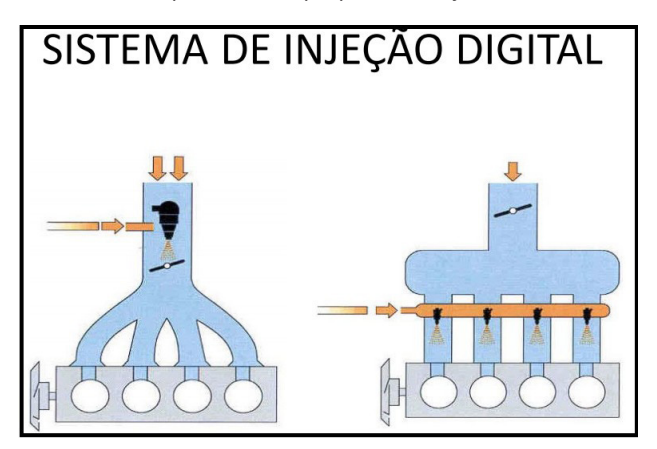

Combustível (álcool, gasolina, diesel e GNV).

#### **Álcool**

O etanol (CH3 CH2OH), também chamado álcool etílico e, na linguagem popular, simplesmente álcool, é uma substância obtida da fermentação de açúcares, encontrado em bebidas como cerveja, vinho e aguardente, bem como na indústria de perfumaria. No Brasil, tal substância é também muito utilizada como combustível de motores de explosão, constituindo assim um mercado em ascensão para um combustível obtido de maneira renovável e o estabelecimento de uma indústria de química de base, sustentada na utilização de biomassa de origem agrícola e renovável.

O etanol é o mais comum dos álcoois. Os álcoois são compostos que têm grupos hidroxilo ligados a átomos de carbono sp3. Podem ser vistos como derivados orgânicos da água em que um dos hidrogênios foi substituído por um grupo orgânico.

As técnicas de produção do álcool, na Antiguidade apenas restritas à fermentação natural ou espontânea de alguns produtos vegetais, como açúcares, começaram a se expandir a partir da descoberta da destilação – procedimento que se deve aos árabes. Mais tarde, já no século XIX, fenómenos como a industrialização expandem ainda mais este mercado, que alcança um protagonismo definitivo, ao mesmo ritmo em que se vai desenvolvendo a sociedade de consumo no século XX. O seu uso é vasto: em bebidas alcoólicas, na indústria farmacêutica, como solvente químico, como combustível ou ainda com antídoto.

O álcool combustível (Etanol) é um biocombustível produzido, geralmente, a partir da cana-de-açúcar, mandioca, milho ou beterraba.

O Etanol (álcool etílico) é limpo, sem cor e tem um odor agradável, diluído em água apresenta um sabor doce, mas na forma concentrada é um poderoso combustível.

O etanol combustível é composto, aqui no Brasil, de 96% de etanol e 4% de água, e aparece na nossa gasolina, como substituto do chumbo, com 22%, formando o chamado gasool.

### **Aplicação**

Ele é utilizado desde o início da indústria automotiva, servindo de combustível para motores a explosão do tipo ciclo Otto. Porém, com a utilização de combustíveis fósseis, no começo do século XX, mais barato e abundante, o etanol tornou-se uma opção praticamente ignorada.

## **Vantagens do uso do álcool combustível**

Menor dependência de combustíveis fósseis importados, e da variação de preço dos mesmos.

Menor emissão de poluentes, já que grande parte dos poluentes resultantes da queima do combustível no motor são re-absorvidos no ciclo de crescimento da cana de açúcar, e os resíduos das usinas são totalmente reaproveitados na lavoura e na indústria. Produz menor volume de gases poluentes em comparação com a gasolina

Maior geração de empregos, sobretudo no campo, diminuindo a evasão rural e o "inchamento" das grandes cidades.

Os subprodutos da cana são utilizados no próprio ciclo produtor de álcool, como fonte de energia elétrica obtida pela queima do bagaço, e como fertilizante da terra utilizada no plantio, através do chamado vinhoto, tornando uma usina de álcool auto-dependente.

Fonte de geração de divisas internacionais, sobretudo em tempos de escassez de petróleo e consciência ecológica.

Em média, custa quase 50% menos que a gasolina;

Suporta taxas de compressão elevadas, o que implica em mais potência e torque para o motor;

CONHECIMENTOS ESPECÍFICOS MECÂNICO

Como não tem poder de solvente, prejudica menos a película de óleo lubrificante no interior dos cilindros

## **Desvantagens do uso do álcool combustível**

O preço e disponibilidade do álcool variam de acordo com o interesse dos usineiros, pois eles decidem se vão produzir álcool ou açúcar de acordo com o preço internacional de cada produto.

Más condições de trabalho aos chamados cortadores de cana, especialmente quando são terceirizados e contratados através dos chamados "gatos".

As queimadas provocadas na pré-colheita da cana, que por força de lei e pela maior eficiência da colheita mecanizada sem queima serão em breve eliminadas, agravam o desconforto e problemas respiratórios que ocorrem durante o inverno seco da região centro-sul do Brasil, especialmente nas cidades próximas às grandes usinas;

Exige ficar atento ao nível do reservatório de partida a frio;

Tem maior poder corrosivo que a gasolina;

Pelo menor poder calorífico que a gasolina, gera um consumo maior.

## **Gasolina**

A gasolina básica (sem oxigenados) possui uma composição complexa. A sua formulação pode demandar a utilização de diversas correntes nobres oriundas do processamento do petróleo como:

- nafta leve (produto obtido a partir da destilação direta do petróleo);

- nafta craqueada que é obtida a partir da quebra de moléculas de hidrocarbonetos mais pesados (gasóleos);

- nafta reformada (obtida de um processo que aumenta a quantidade de substâncias aromáticas), o fósforo é utilizado para que haja a queima de hidrocarbonatos mais leves que o próprio valor quantitativo químico dos elementos da gasolina expresso na formula gasoli + queima² = CH4+ QUEIMA PADRONIZADA;

- nafta alquilada (de um processo que produz iso-parafinas de alta octanagem a partir de iso-butanos e olefinas), etc.

Quanto maior a octanagem (número de moléculas com octanos) da gasolina maior será a sua resistência à detonação espontânea.

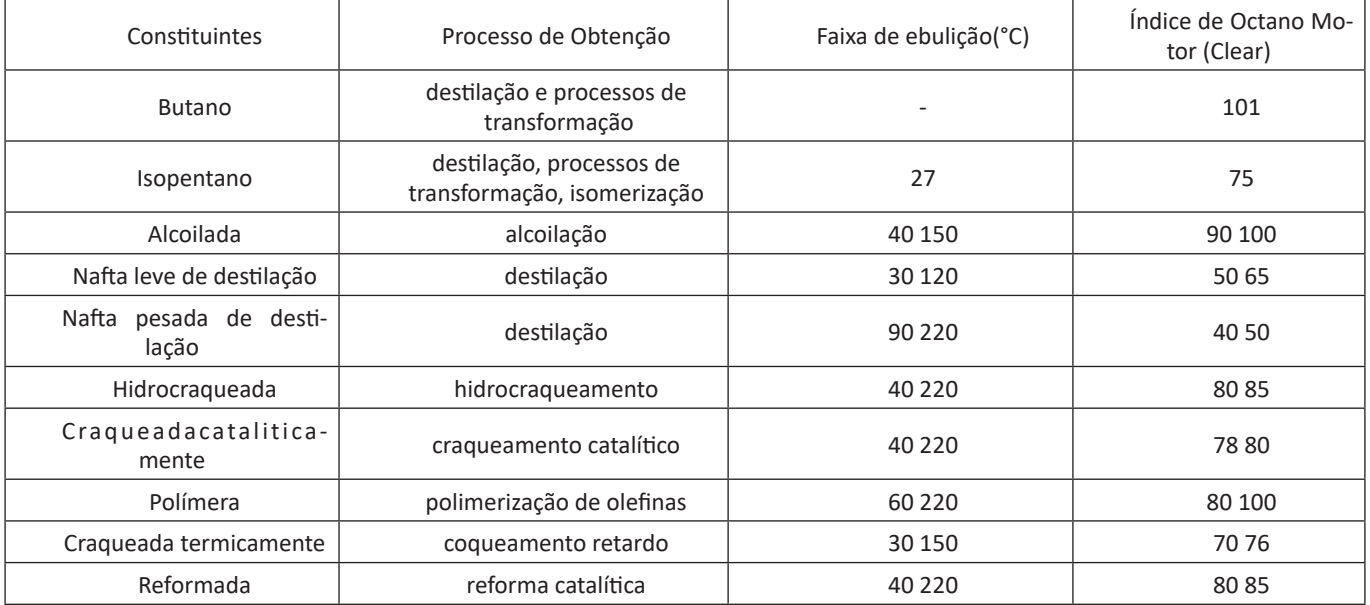

A tabela acima mostra os principais constituintes da gasolina, como de suas propriedades e processos de obtenção.

## **Aplicações:**

Existem 4 tipos de gasolina automotiva comercializadas no Brasil: Comum, Aditivada, Premium e Podium.

### **Gasolina Comum**

- é a gasolina mais simples;

- não recebe nenhum tipo de aditivo ou corante;
- recebe, por força de lei federal, a adição de 20% de álcool anidro;
- possui coloração amarelada.